### STA 235H - Model Selection I: Bias vs Variance, Cross-Validation, and Stepwise

### Fall 2023

McCombs School of Business, UT Austin

### Announcements

- Re-grading for homework 3 available until this Thursday.
	- $\circ$  Please check the rubric and based on that ask for a specific re-grade.
- Think of assignment drop as an insurance policy.
	- $\circ$  Start assignments with enough time *if you already think you used your drop*.
- Grades for the midterm will be posted on Tuesday.
	- $\circ$  Importance of completing assignments (e.g. practice quiz, JITTs).
	- $\circ$  Final exam will have limited notes.
- Start of a completely new chapter

o If you struggled with causal inference, doesn't mean that you can't do very well in this second part.

### Last class

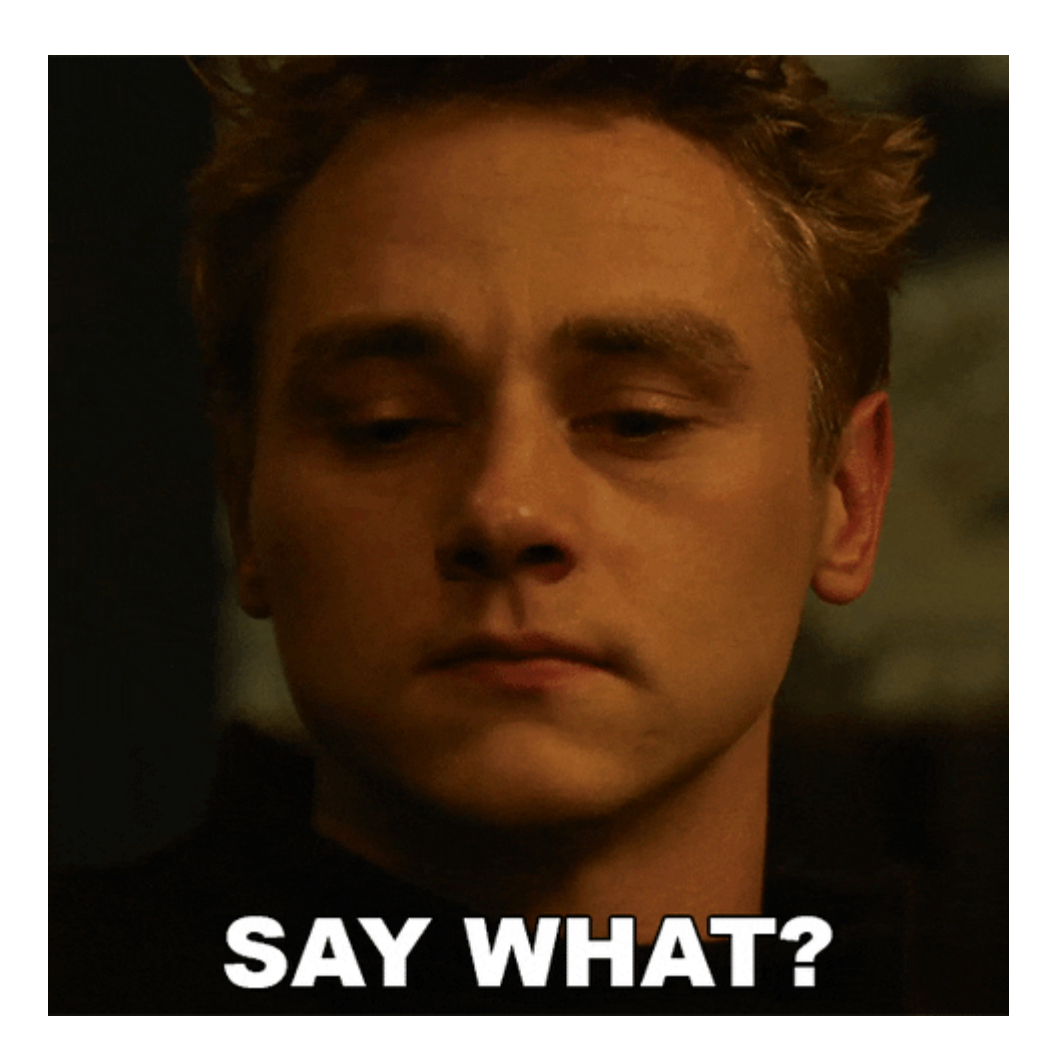

- Finished with causal inference, discussing regression discontinuity designs
	- $\circ$  We will review the JITT (slides will be posted tomorrow)
	- o Importance of doing the coding exercises

## JITT 9: Regression discontinuity design

- RDD allows us to compare people exactly at the cutoff if they were treated vs not treated, and estimate a Local Average Treatment Effect (LATE) for those units.
- In the example for the JITT, the treatment is **being legally able to drink** (and the control is *not* being legally able to drink).
- The code you had to run is: summary(rdrobust(mlda\$all, mlda\$r,  $c = 0$ ))
	- $\circ$  In this case, remember that all is our outcome (total number of arrests),  $\dot{r}$  is our *centered* running variable (age minus the cutoff), and  $c = 0$  is our cutoff (remember that r is centered around 0, so the cutoff is 0 and not 7670).
	- $\circ$  You have to look at the coefficient in the table (Conventional)... and remember to also look at the p-value!
- "On average, for individuals with exactly 21 years of age, being legally able to drink increases the total number of arrests by 409.1, compared to not being legally able to drink"

# Introduction to prediction

- So far, we had been focusing on causal inference:
	- Estimating an effect and "predicting" a counterfactual (what if?)
- Now, we will focus on **prediction**:
	- Estimate/predict outcomes under specific conditions.

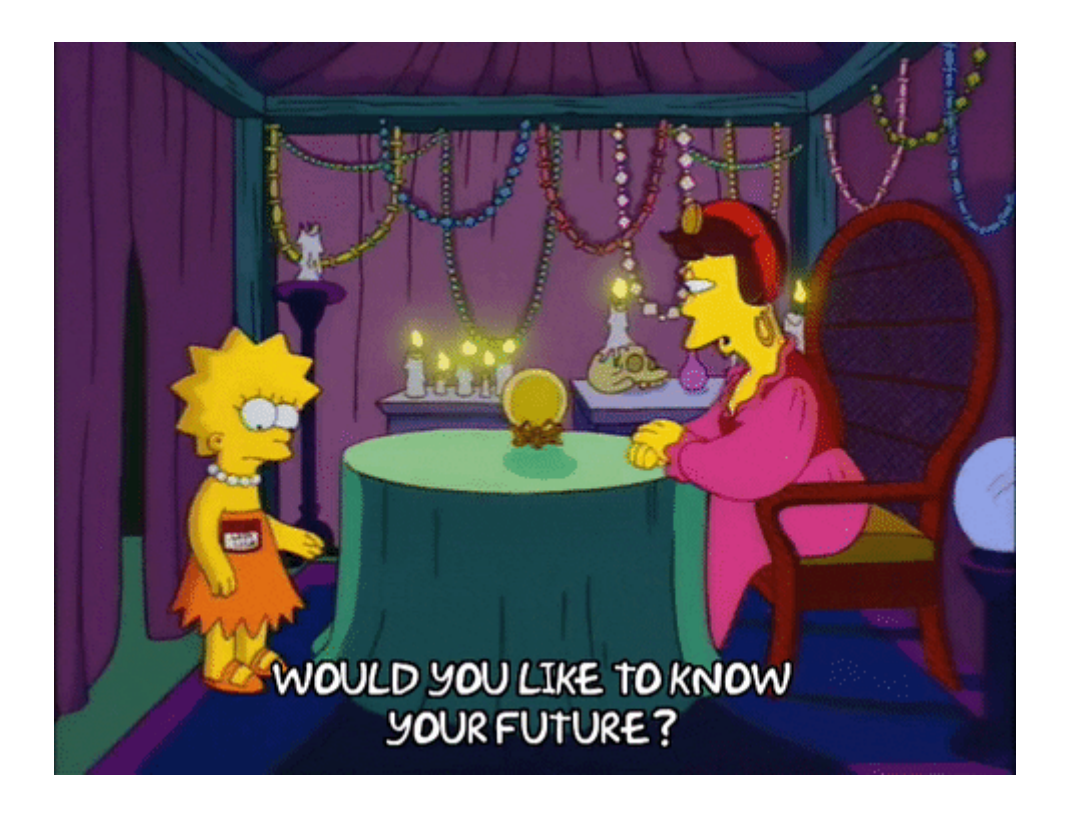

## Differences between inference and prediction

- Inference  $\rightarrow$  focus on covariate
	- o Interpretability of model.
- Prediction  $\rightarrow$  focus on outcome variable
	- o **Accuracy** of model.

**Both can be complementary!**

• Churn: Measure of how many customers stop using your product (e.g. cancel a subscription).

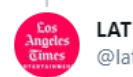

**LAT Entertainment** @latimesent

#### Replying to @latimesent

Streaming platforms like HBO Max and Disney+ are struggling with a phenomenon known as "churn." We explain:

 $\cdots$ 

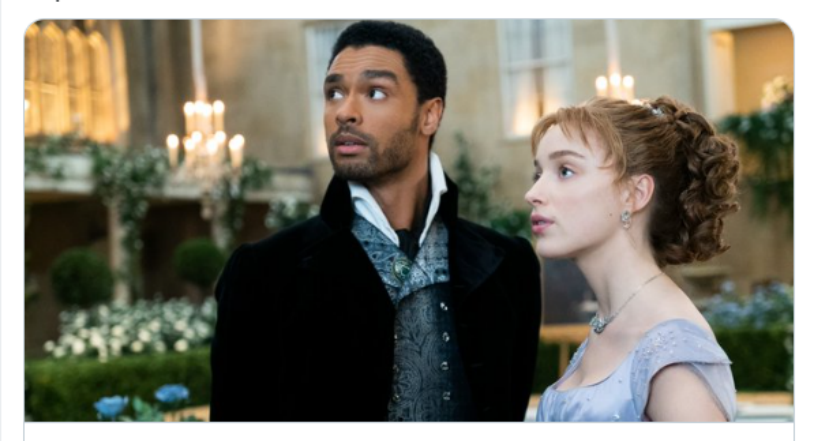

How fast do you cancel streaming services? It's a problem for Hollywood A new report suggests more than 60% of people who dropped a streaming service did so after they watched the show or movie that got them to sign up.  $\mathcal{S}$  latimes.com

• Churn: Measure of how many customers stop using your product (e.g. cancel a subscription).

### Less costly to keep a customer than bring a new one

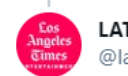

LAT Entertainment @latimesent

#### Replying to @latimesent

Streaming platforms like HBO Max and Disney+ are struggling with a phenomenon known as "churn." We explain:

 $\cdots$ 

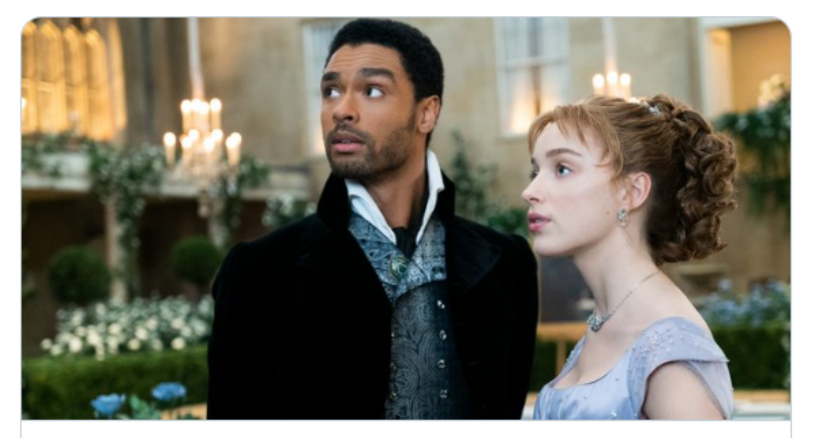

How fast do you cancel streaming services? It's a problem for Hollywood A new report suggests more than 60% of people who dropped a streaming service did so after they watched the show or movie that got them to sign up. √ latimes.com

• Churn: Measure of how many customers stop using your product (e.g. cancel a subscription).

### Less costly to keep a customer than bring a new one

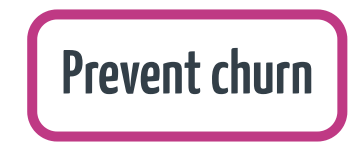

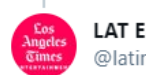

LAT Entertainment @latimesent

#### Replying to @latimesent

Streaming platforms like HBO Max and Disney+ are struggling with a phenomenon known as "churn." We explain:

 $\cdots$ 

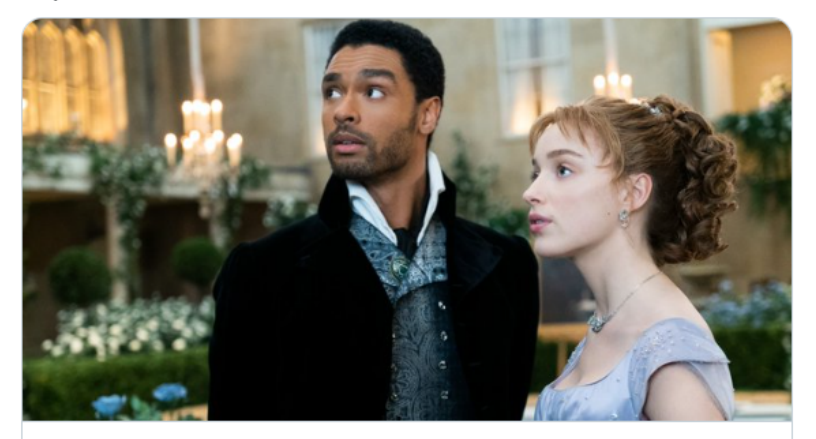

How fast do you cancel streaming services? It's a problem for Hollywood A new report suggests more than 60% of people who dropped a streaming service did so after they watched the show or movie that got them to sign up. √ latimes.com

• Churn: Measure of how many customers stop using your product (e.g. cancel a subscription).

### Less costly to keep a customer than bring a new one

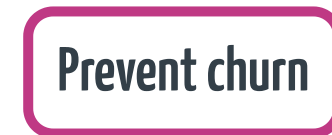

### Identify customer that are likely to cancel/quit/fail to renew

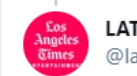

LAT Entertainment @latimesent

#### Replying to @latimesent

Streaming platforms like HBO Max and Disney+ are struggling with a phenomenon known as "churn." We explain:

 $\sim$ 

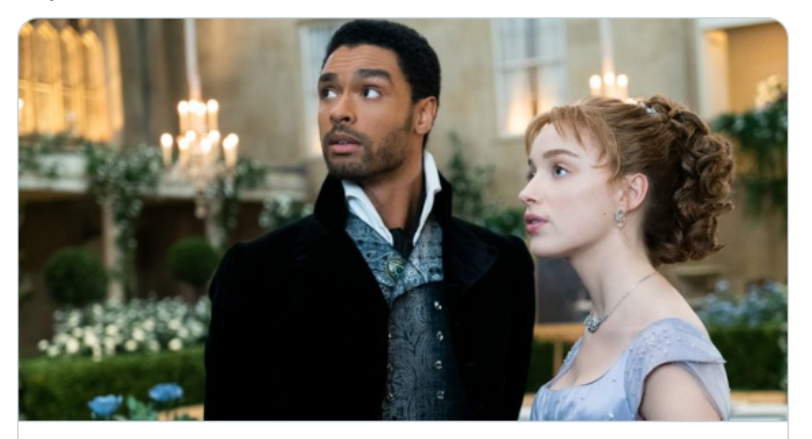

How fast do you cancel streaming services? It's a problem for Hollywood A new report suggests more than 60% of people who dropped a streaming service did so after they watched the show or movie that got them to sign up. √ latimes.com

### Bias vs Variance

### **"There are no free lunches in statistics"**

- Not one method dominates others: Context/dataset dependent.
- Remember that the goal of prediction is to have a method that is accurate in predicting outcomes on previously unseen data.
	- o Validation set approach: Training and testing data

**Balance between flexibility and accuracy**

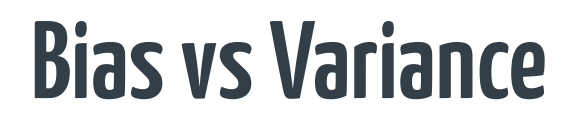

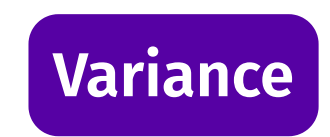

"[T]he amount by which the function fwould change if we estimated it using a different training dataset"

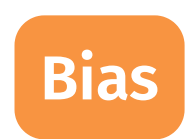

"[E] rror introduced by approximating a real-life problem with a model"

Q1:Which models do you think are higher variance?

a) More flexible models

b)Less flexible models

## Bias vs. Variance: The ultimate battle

- In inference, bias >> variance
- In prediction, we care about both:
	- Measures of accuracy will have both bias and variance.

**Trade-off at different rates**

### How do we measure accuracy?

Different measures (for continuous outcomes):

- Remember  $Adj R^2$ ?
	- $\mathbb{R}^2$  (proportion of the variation in  $Y$  explained by  $X$ s) adjusted by the number of predictors!
- Mean Squared Error (MSE): Can be decomposed into variance and bias terms

$$
MSE = \frac{1}{n}\sum_{i=1}^n (y_i - \hat{f}\left(x_i\right))^2
$$

• Root Mean Squared Error (RMSE): Measured in the same units as the outcome!

$$
RMSE=\sqrt{MSE}
$$

Other measures: Bayesian Information Criterion (BIC) and Akaike Information Criterion (AIC)

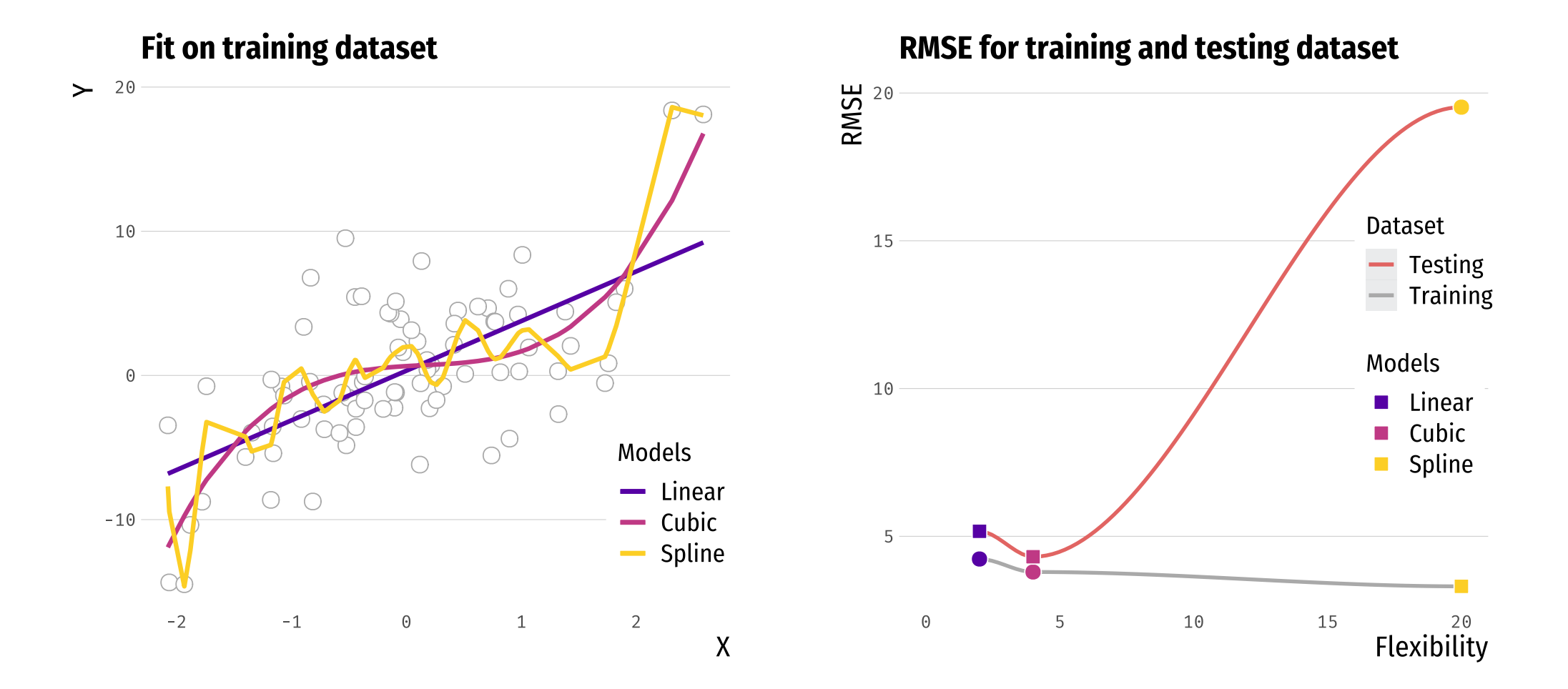

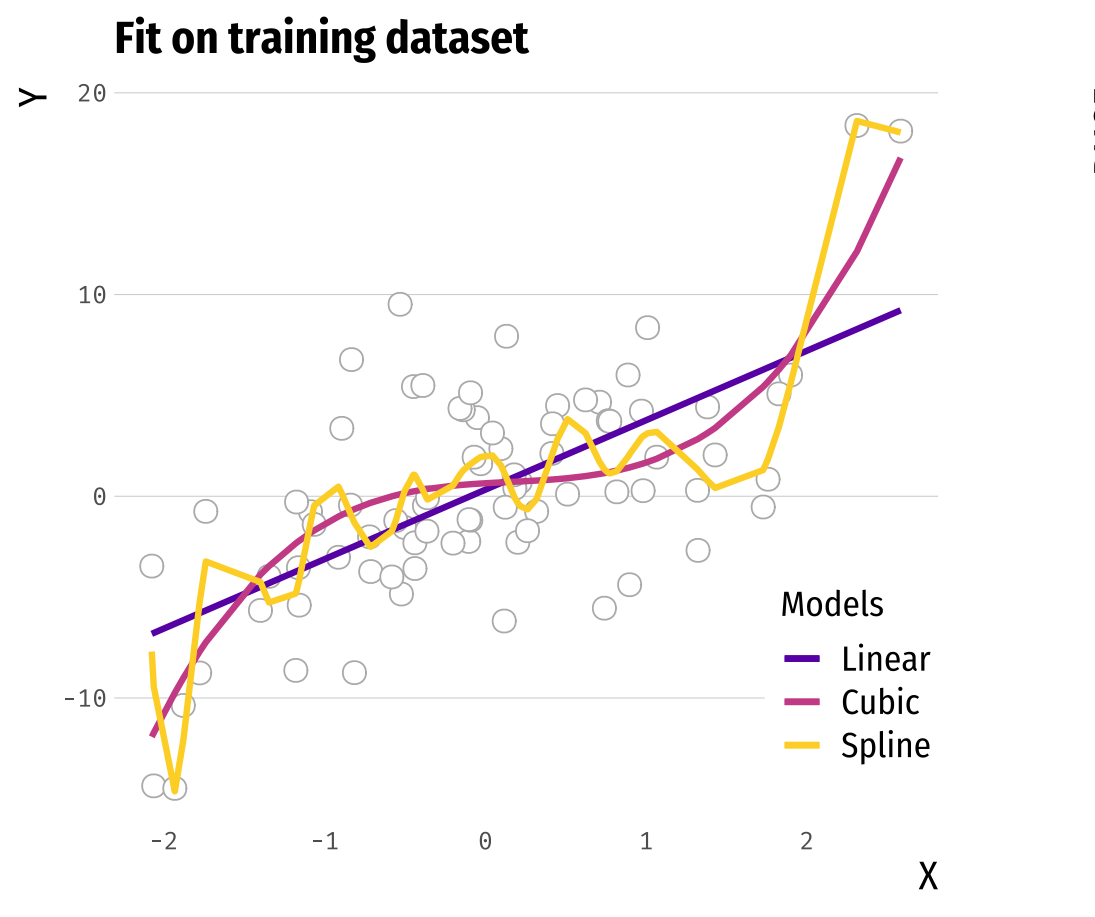

### **RMSE for training and testing dataset**

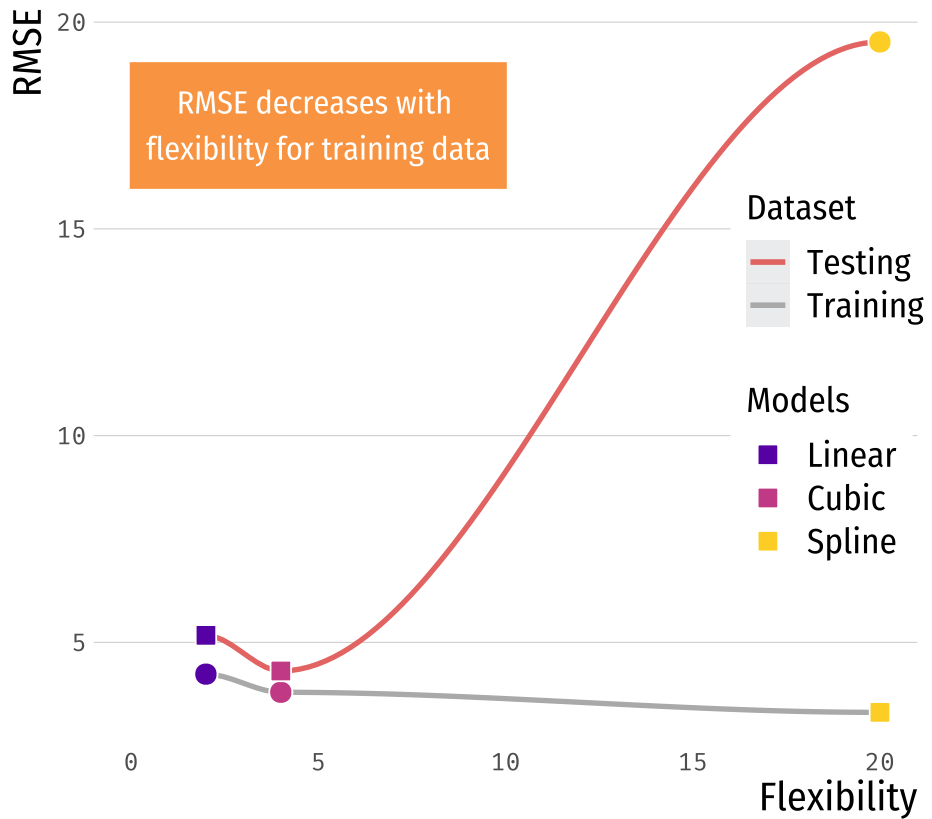

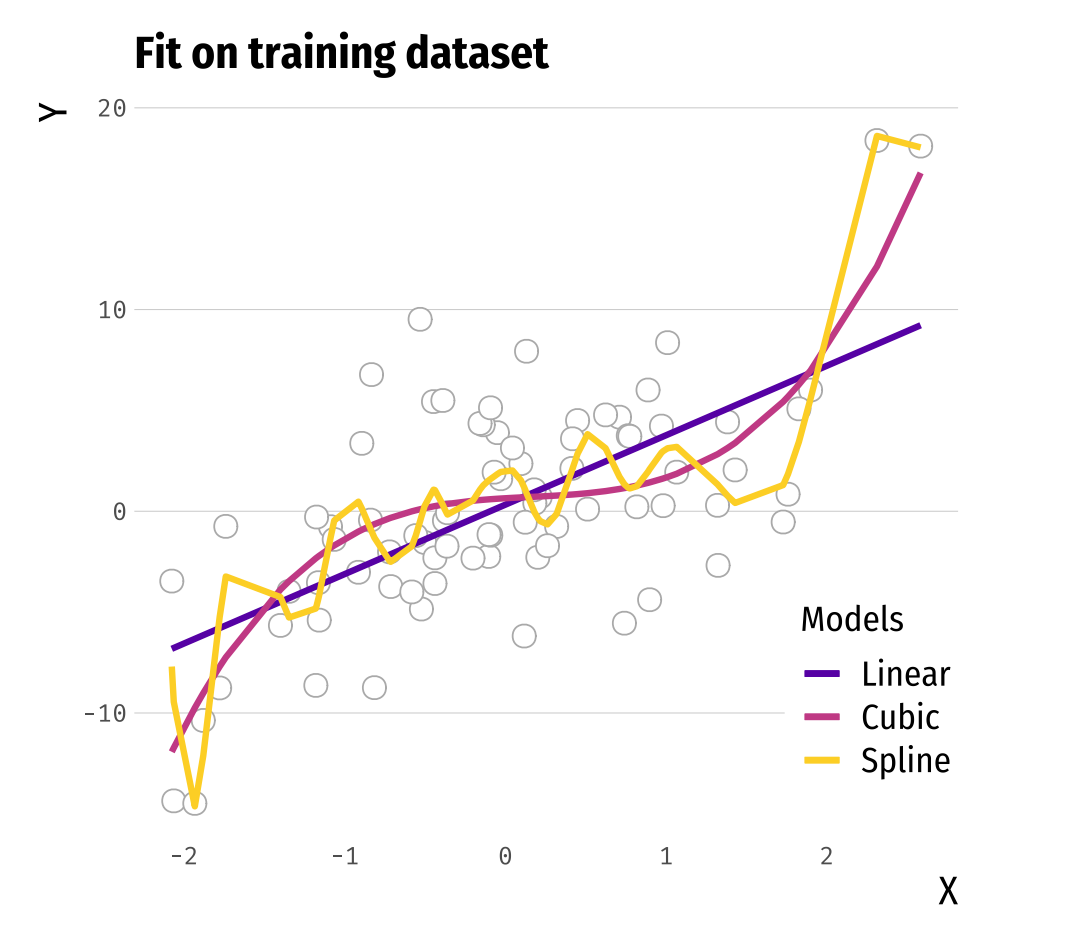

### **RMSE for training and testing dataset**

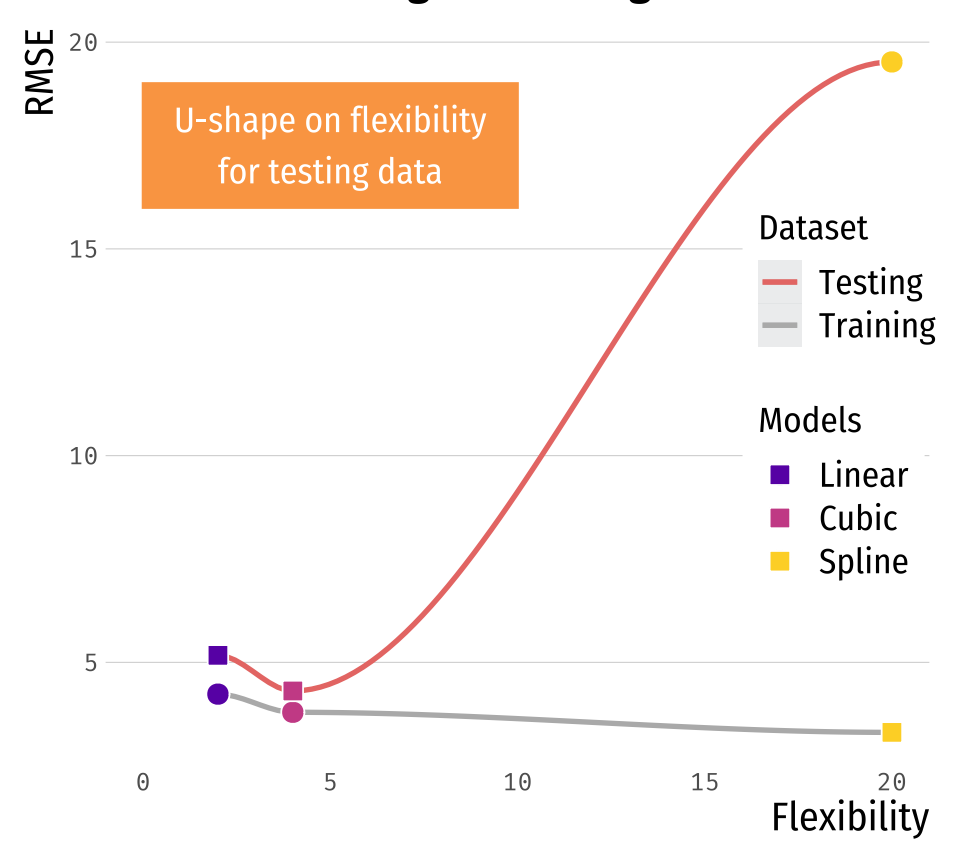

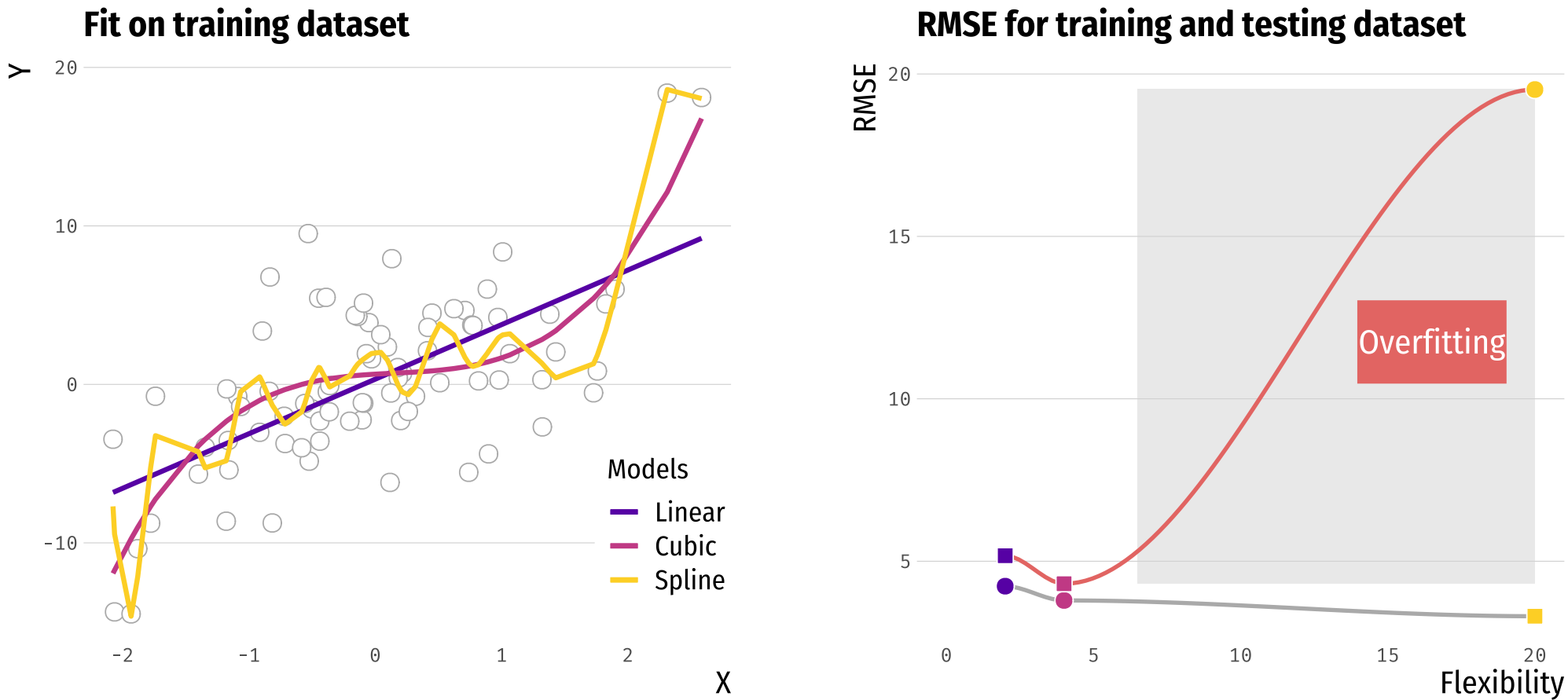

# Example:Let' s predict " pre-churn "!

• You work at HBO Max and you know that a good measure for someone at risk of unsubscribing is the *times* they've logged in the past week:

hbo = read.csv("https://raw.githubusercontent.com/maibennett/sta235/main/exampleSite/content/Classes head(hbo)

 $\mathbf b$ 

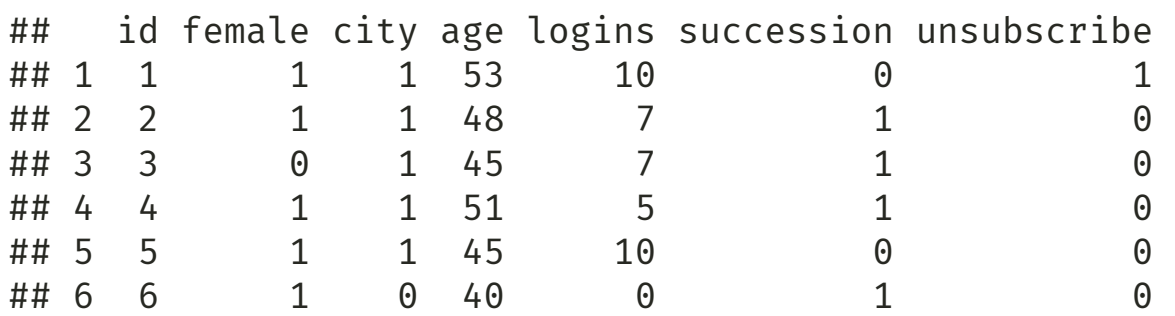

## Two candidates: Simple vs Complex

Simple Model:

 $logins = \beta_0 + \beta_1 \times Succession + \beta_2 \times city + \varepsilon$ 

Complex Model:  $\bullet$ 

> $logins = \! \beta_0 + \beta_1 \times Succession + \beta_2 \times age + \beta_3 \times age^2 +$  $\beta_4 \times city + \beta_5 \times female + \varepsilon$

### **Create Validation Sets**

set.seed(100) #Always set seed for replication!

n = nrow(hbo)

train = sample(1:n, n\*0.8) #randomly select 80% of the rows for our training sample

train.data = hbo %>% slice(train) test.data = hbo %>% slice(-train)

### **Create Validation Sets**

set.seed(100) #Always set seed for replication!

n = nrow(hbo)

train =  $sample(1:n, n*0.8)$ 

```
train.data = hbo %>% slice(train)
test.data = hbo %>% slice(-train)
```
### **Create Validation Sets**

set.seed(100) #Always set seed for replication!

n = nrow(hbo)

train = sample(1:n, n\*0.8) #randomly select 80% of the rows for our training sample

train.data = hbo %>% slice(train) test.data = hbo %>% slice(-train)

### Estimate Accuracy Measure

```
library(modelr)
lm_simple = lm(logins ~succession ~ toity, data = train.data)lm complex = lm(logins \sim female + city + age + I(age^2) + succession, data = train.data)
# For simple model:
rmse(lm simple, test.data) %>% round(., 4)
```
## [1] 2.0899

```
# For complex model:
rmse(lm complex, test.data) %>% round(., 4)
```
## [1] 2.0934

• Q2: Which one would you prefer?

### Cross-Validation

 $\bullet$  To avoid using only one training and testing dataset, we can iterate over k-fold division of our data:

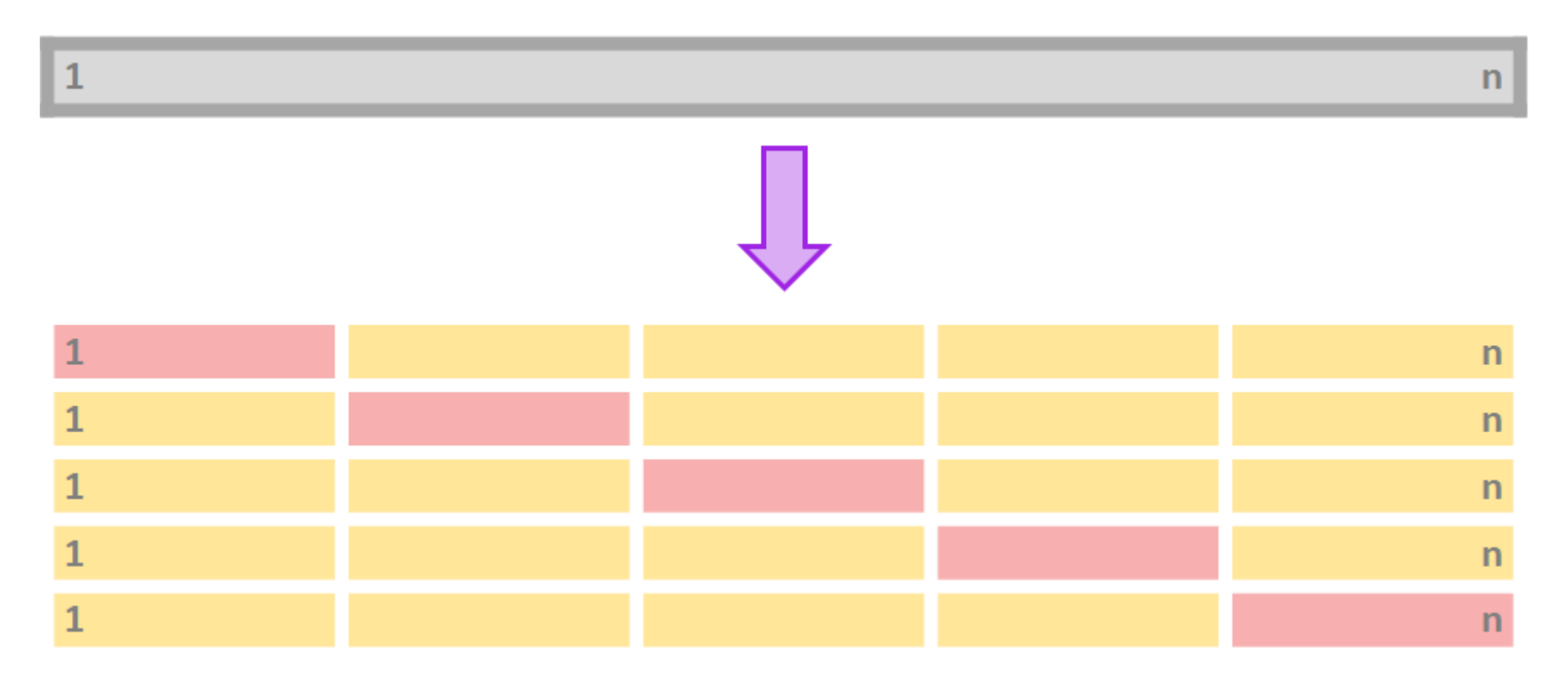

### Cross-Validation

### Procedure for *k-fold* cross-validation:

1. Divide your data in *k-folds* (usually,  $K = 5$  or  $K = 10$ ).

2. Use  $k = 1$  as the testing data and  $k = 2, \ldots, K$  as the training data.

3. Calculate the accuracy measure  $A_k$  on the testing data.

4. Repeat for each  $k_\cdot$ 

5. Average  $A_k$  for all  $k \in K$ .

Main advantage: Use the entire dataset for training AND testing.

#### library(caret)

set.seed(100)

```
train.control = trainControl(method = "cv", number = 10)
lm_simple = train(logins \sim succession + city, data = disney, method="lm",trControl = train.control)
```
lm\_simple

library(caret)

set.seed(100)

```
train.control = trainControl(method = "cv", number = 10)
lm\_simple = train(logins ~succession + city, data = disney, method="lm",trControl = train.control)
```
lm\_simple

library(caret)

set.seed(100)

```
train.control = trainControl(method = "cv", number = 10)
```

```
lm\_simple = train(logins ~succession + city, data = disney, method="lm",trControl = train.control)
```
lm\_simple

```
library(caret)
set.seed(100)
train.control = trainControl(method = "cv", number = 10)
lm simple = train(logins \sim succession + city, data = hbo, method="lm",
                  trControl = train.control)
lm_simple
## Linear Regression
##
## 5000 samples
## 2 predictor
##
## No pre-processing
## Resampling: Cross-Validated (10 fold)
## Summary of sample sizes: 4500, 4501, 4499, 4500, 4500, 4501, ...
## Resampling results:
##
## RMSE Rsquared MAE
## 2.087314 0.6724741 1.639618
##
## Tuning parameter 'intercept' was held constant at a value of TRUE
```
### **Stepwise selection**

- We have seen how to choose between some given models. But what if we want to test all possible models?
- Stepwise selection: Computationally-efficient algorithm to select a model based on the data we have (subset selection).

Algorithm for forward stepwise selection:

- 1. Start with the *null model*,  $M_0$  (no predictors)
- 2. For  $k = 0, \ldots, p 1$ : (a) Consider all  $p k$  models that augment  $M_k$  with one additional predictor. (b) Choose the *best* among these  $p - k$  models and call it  $M_{k+1}.$
- 3. Select the single best model from  $M_0, \ldots, M_p$  using CV.

Backwards stepwise follows the same procedure, but starts with the full model.

Will forward stepwise subsetting yield the same results as<br>backwards stepwise selection?

### How do we do stepwise selection in R?

```
set.seed(100)
train.control = trainControl(method = "cv", number = 10) #set up a 10-fold cv
lm.fwd = train(logins ~ . - unsubscripte, data = train.data,
               method = "leapForward",
               tuneGrid = data.frame(nvmax = 1:5), trControl = train.control)
lm.fwd$results
```
## nvmax RMSE Rsquared MAE RMSESD RsquaredSD MAESD ## 1 1 2.269469 0.6101788 1.850376 0.04630907 0.01985045 0.04266950 ## 2 2 2.087184 0.6702660 1.639885 0.04260047 0.01784601 0.04623508 ## 3 3 2.087347 0.6702094 1.640405 0.04258030 0.01804773 0.04605074 ## 4 4 2.088230 0.6699245 1.641402 0.04270561 0.01808685 0.04620206 ## 5 5 2.088426 0.6698623 1.641528 0.04276883 0.01810569 0.04624618

Which one would you choose out of the 5 models? Why?

### How do we do stepwise selection in R?

# We can see the number of covariates that is optimal to choose: lm.fwd\$bestTune

## nvmax ## 2 2

# And how does that model looks like: summary(lm.fwd\$finalModel)

## Subset selection object ## 5 Variables (and intercept) ## Forced in Forced out ## id FALSE FALSE ## female FALSE FALSE ## city FALSE FALSE ## age FALSE FALSE ## succession FALSE FALSE ## 1 subsets of each size up to 2 ## Selection Algorithm: forward ## id female city age succession ## 1 ( 1 ) " " " " " " " " "\*" ## 2 ( 1 ) " " " " "\*" " " "\*"

# If we want the RMSE rmse(lm.fwd, test.data)

## [1] 2.089868

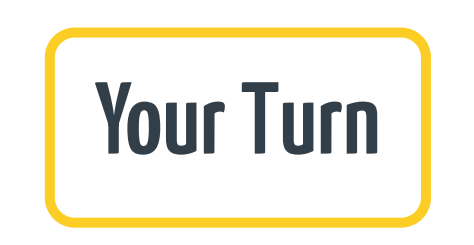

# **Takeaway points**

- In prediction, everything is going to be about bias vs variance.
- Importance of validation sets.
- We now have methods to select models.

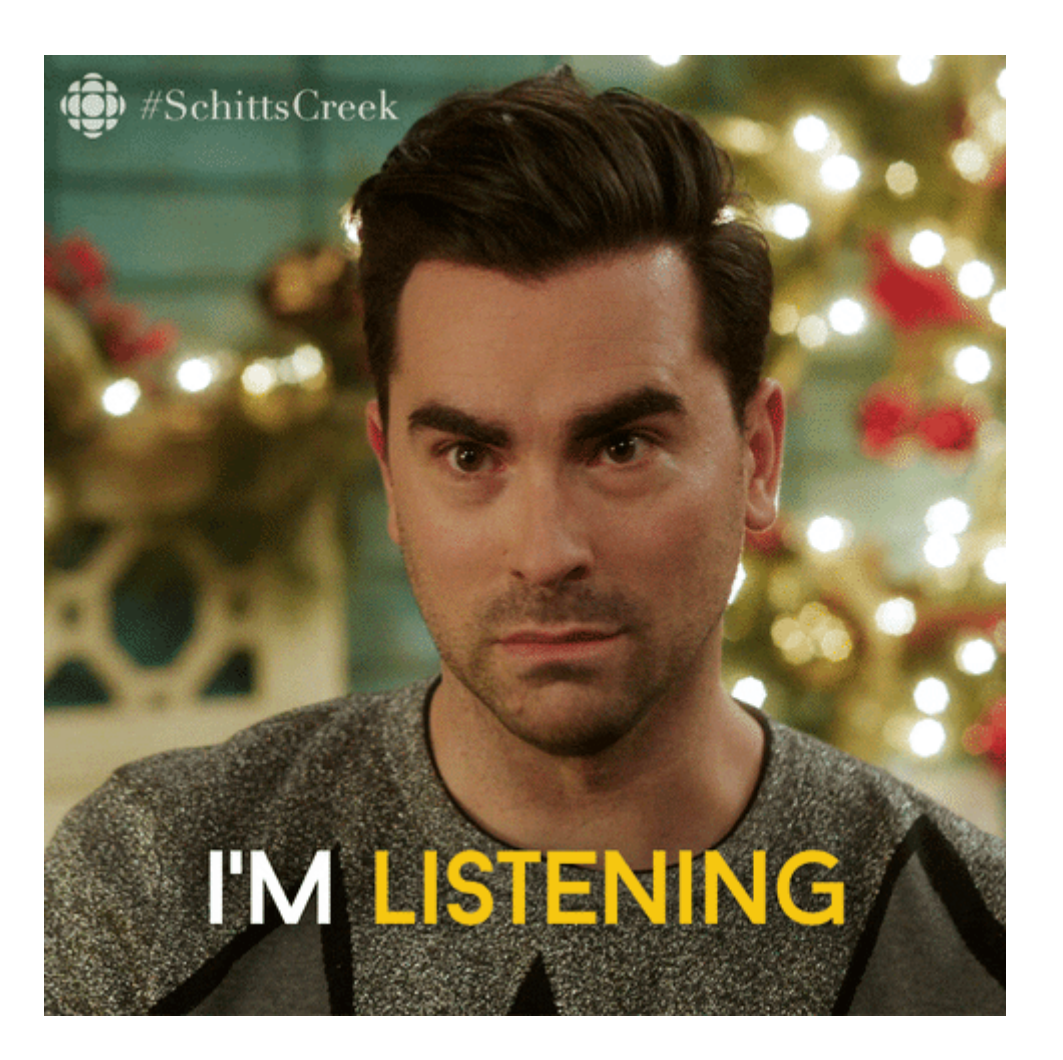

### **Next class**

- Continue with prediction and model selection
- Shrinkage/Regularization methods:
	- o Ridge regression and Lasso.

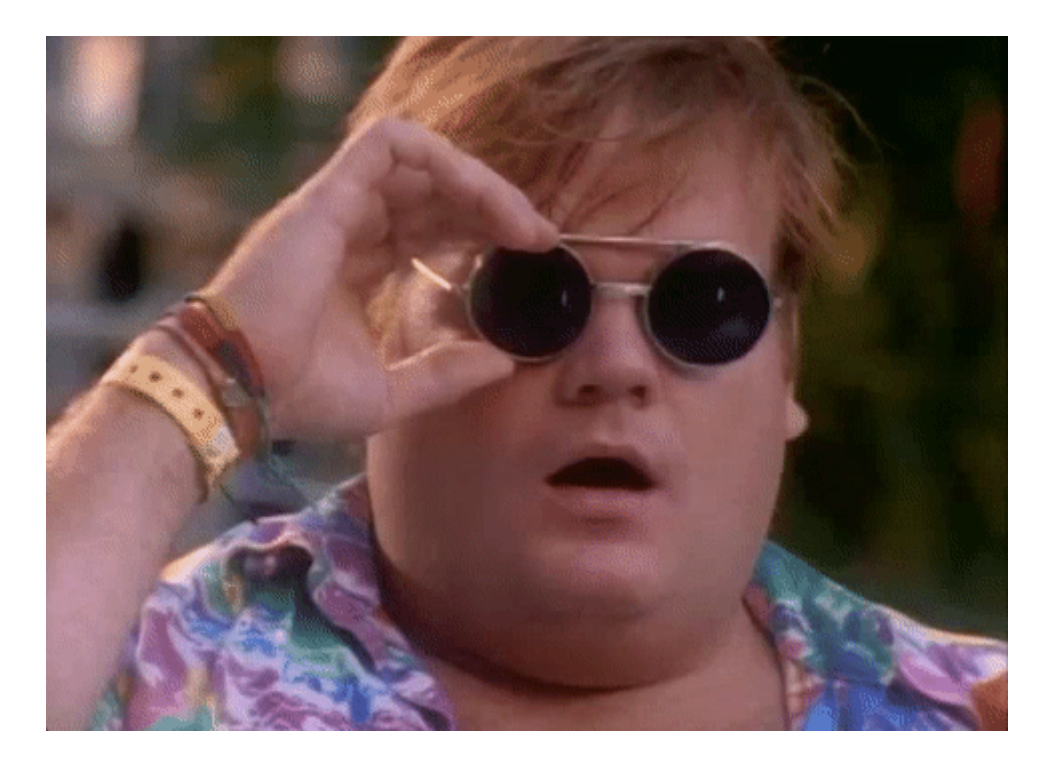

### References

- James, G. et al. (2021). "Introduction to Statistical Learning with Applications in R". Springer. Chapter 2, 5, and <sup>6</sup>.
- STDHA. (2018). "Stepwise [Regression](http://www.sthda.com/english/articles/37-model-selection-essentials-in-r/154-stepwise-regression-essentials-in-r/) Essentials in R."
- STDHA. (2018). ["Cross-Validation](http://www.sthda.com/english/articles/38-regression-model-validation/157-cross-validation-essentials-in-r/) Essentials in R."